This is the Revision A verion of th[e In8 RoboBrick.](#page-0-0) The status of this project is that it has been replaced by th[e InOut10 RoboBrick.](#page-0-0)

# **In8 Robobrick (Revision A)**

## **Table of Contents**

<span id="page-0-1"></span>This document is also available as a **PDF** document.

- [1. Introduction](#page-0-0)
- [2. Programming](#page-0-0)
- [3. Hardware](#page-0-1)
	- ♦ [3.1 Circuit Schematic](#page-0-2)
	- ♦ [3.2 Printed Circuit Board](#page-0-3)
- [4. Software](#page-1-0)
- [5. Issues](#page-1-1)

### <span id="page-0-2"></span>**1. Introduction**

The In8 RoboBrick allows you to read up to 8 digital inputs. An interrupt can be generated on the states of selected inptus.

A picture of the In8−A RoboBrick is shown below:

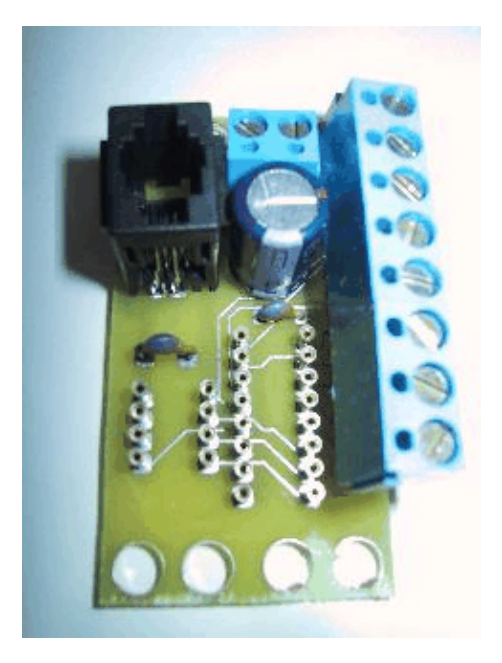

### <span id="page-0-3"></span>**2. Programming**

<span id="page-0-0"></span>The basic operation is to send a query to the In8 RoboBrick to read the 4 bits of data. The programmer can download a complement mask to cause any of the bits to be complemented prior to reading.

The In8 RoboBrick supports RoboBrick Interrupt Protocol. The interrupt pending bit is set whenever the the formula:

L&(~I) | H&I | R&(~P)&I | F&P&(~I)]

is non−zero, where:

- I is the current input bits XOR'ed with the complement mask (C)
- P is the previous value of I
- L is the low mask
- H is the high mask
- R is the raising mask
- F is the falling mask

<span id="page-1-0"></span>and

- ~ is bit−wise complement
- | is bit−wise OR
- & is bit−wise AND

Once the interrupt pending bit is set, it must be explicitly cleared by the user.

The In8 RoboBrick supports both the standard shared commands and the shared interrupt commands in addition to the following commands:

<span id="page-1-1"></span>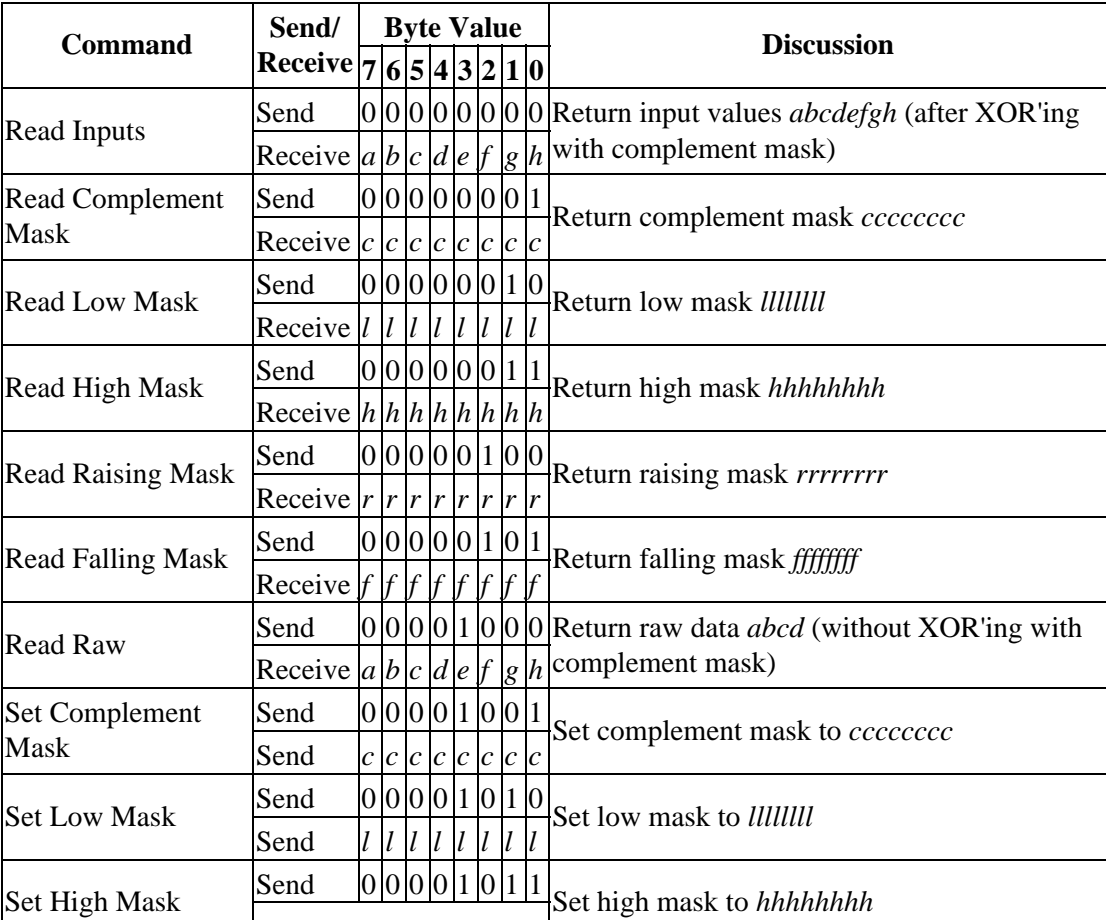

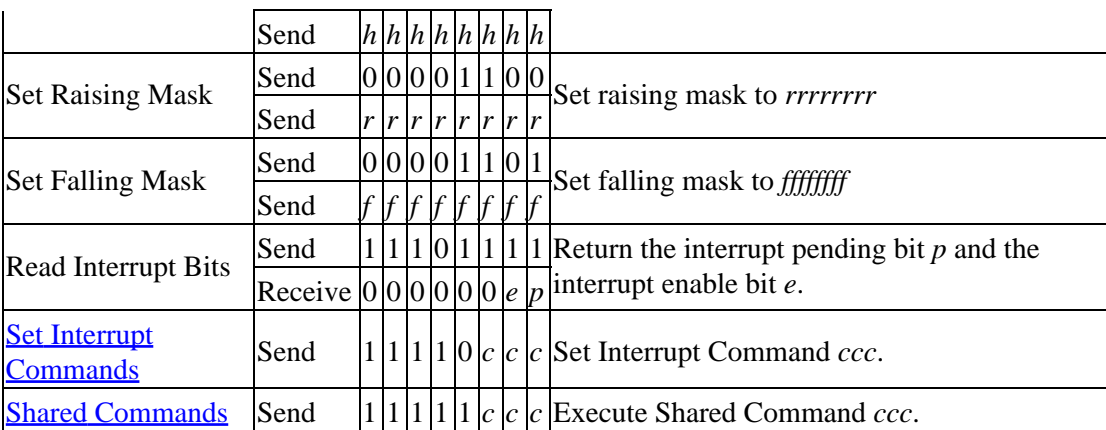

### **3. Hardware**

The hardware consists of a circuit schematic and a printed circuit board.

### **3.1 Circuit Schematic**

The schematic for the In8 RoboBrick is shown below:

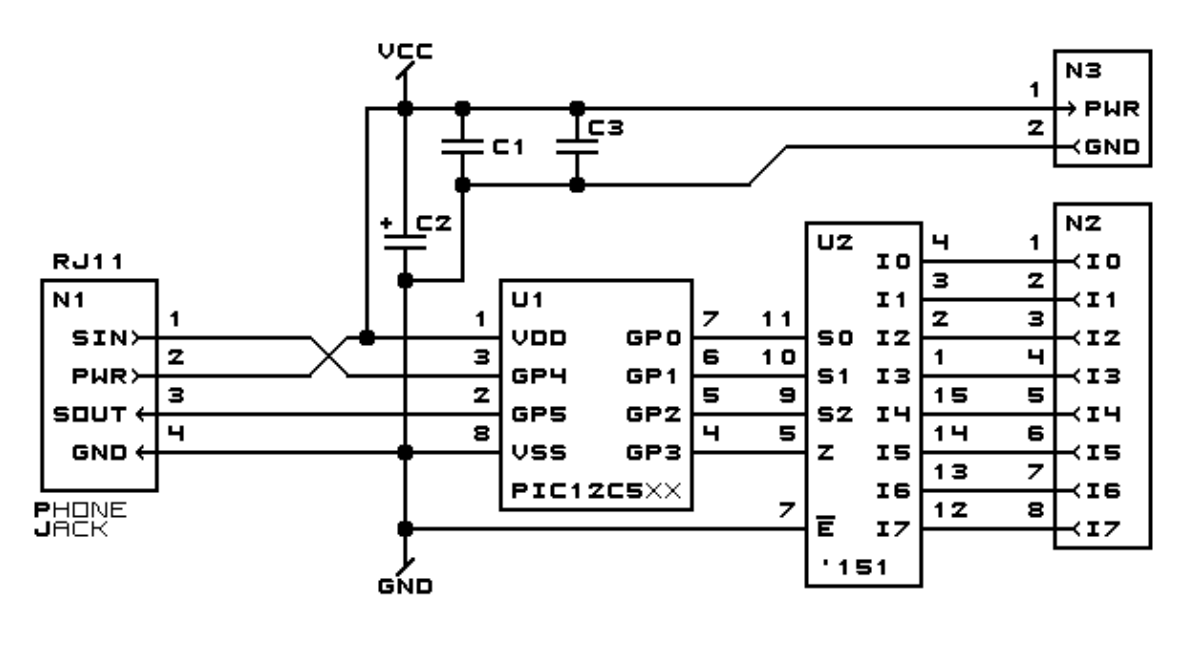

INS ROBOBRICK MODULE (REV. A) COPYRIGHT (C) 2000 -- WAYNE C. GRAMLICH

The parts list kept in a separate file  $-\frac{in8.ptl}{.}$ 

### **3.2 Printed Circuit Board**

The printed circuit board files are listed below:

### *in8\_back.png*

The solder side layer.

#### 3. Hardware 3. September 2020 and 2020 and 2020 and 3. September 2020 and 3. September 2020 and 3. September 20

*in8\_front.png* The component side layer. *in8\_artwork.png* x The artwork layer. *in8.gbl* The RS−274X "Gerber" back (solder side) layer. *in8.gtl* The RS−274X "Gerber" top (component side) layer. *in8.gal* The RS−274X "Gerber" artwork layer. *in8.drl* The "Excellon" NC drill file. *in8.tol* The "Excellon" tool rack file.

### **4. Software**

The In8 software is available as one of:

#### *in8.ucl*

The  $\mu$ CL source file.

*in8.asm*

The resulting human readable PIC assembly file.

*in8.lst*

The resulting human readable PIC listing file.

*in8.hex*

The resulting Intel<sup>®</sup> Hex file that can be fed into a PIC12C5xx programmer.

In addition, there is a test suite available as:

*in8\_test.ucl*

The  $\mu$ CL source file.

*in8\_test.asm*

The resulting human readable PIC assembly file.

*in8\_test.lst*

The resulting human readable PIC listing file.

*in8\_test.hex*

The resulting Intel<sup>®</sup> Hex file that can be fed into a PIC12C5xx programmer.

### **5. Issues**

The following issues have come up:

- The 2200 µF capacitor does not fit between the RJ11 and the terminal strip.
- One of the traces has an unnecessary kink in it.
- The 8−pin terminal strip is too close to the the 74LS151.
- The terminal strip holes are too small.
- The Lego holes are not right.
- The RJ11 holes are not right.
- We need to switch over to a 6−wire RJ11 connector.

#### 4. Software 4

Copyright (c) 2000−2002 by Wayne C. Gramlich. All rights reserved.

In8 RoboBrick (Revision A)

### **A. Appendix A: Parts List**

```
# Parts list for In8 RoboBrick (Rev. A)
#
C1: Capacitor10pF − 10 pF Ceramic Capacitor [Jameco: 15333]
C2: Capacitor2200uF − 2200 uF 6.3V Electrolytic Capacitor [Jameco: 133145]
C3: Capacitor10pF − 10 pF Ceramic Capacitor [Jameco: 15333]
N1: RJ11Female4_4.RBSlave − Female RJ11 (4−4) Phone Jack [Digikey: A9071−ND]
N2: TerminalStrip8_In8 − 8 Junction Terminal Strip [4 Jameco: 189675]
N3: TerminalStrip2.In8 − 2 Junction Terminal Strip [Jameco: 189675]
U1: PIC12C509.In8 − Microchip PIC12C509 [Digikey: PIC12C509A−04/P−ND]
U2: 74HCT151 - 8 to 1 Selector [Digikey: CD74HCT151E]
```
## **B. Appendix B: Artwork Layer**

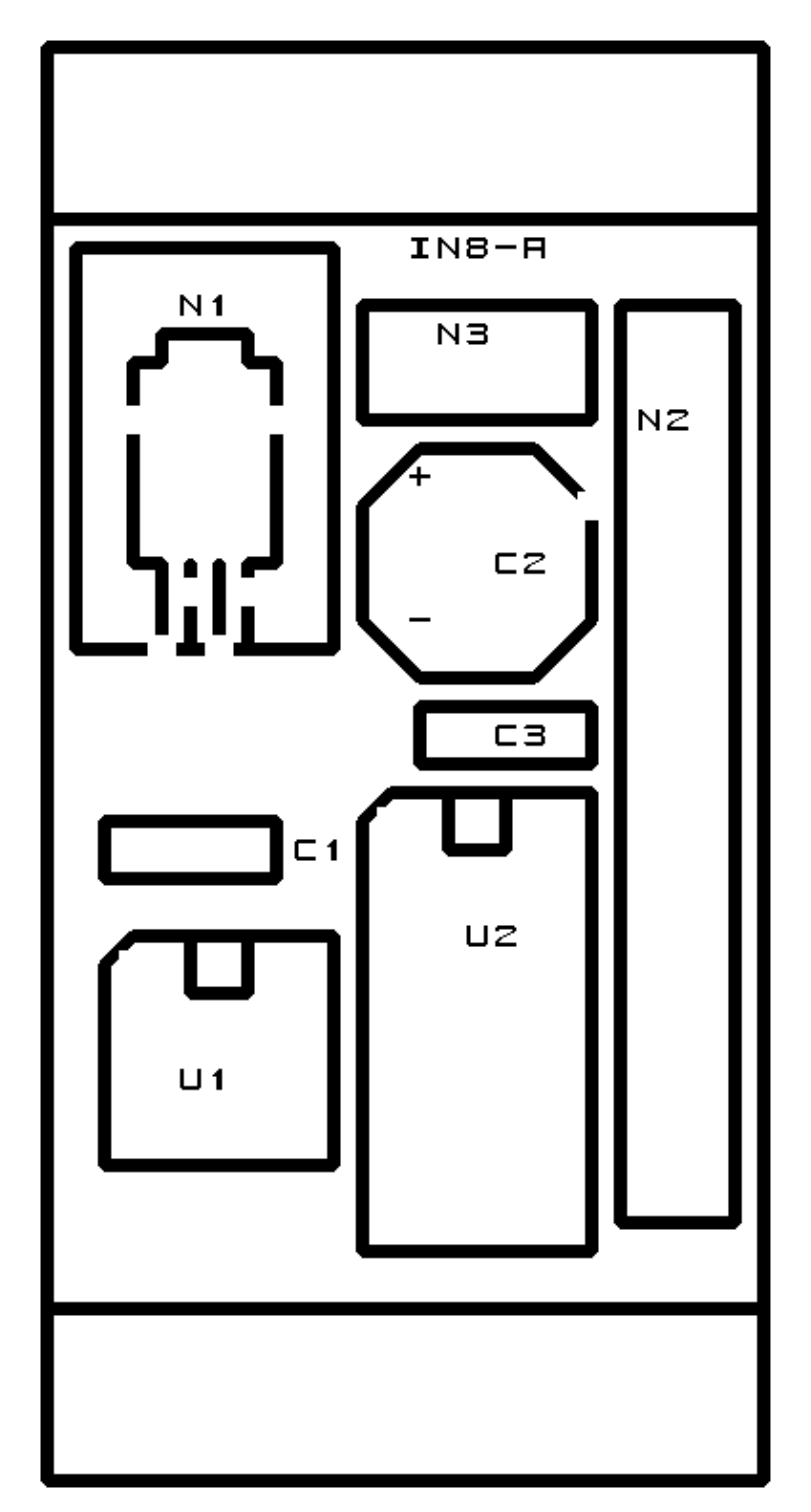

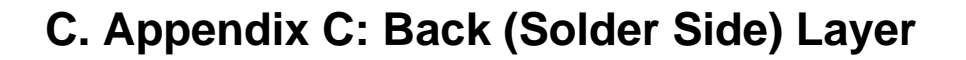

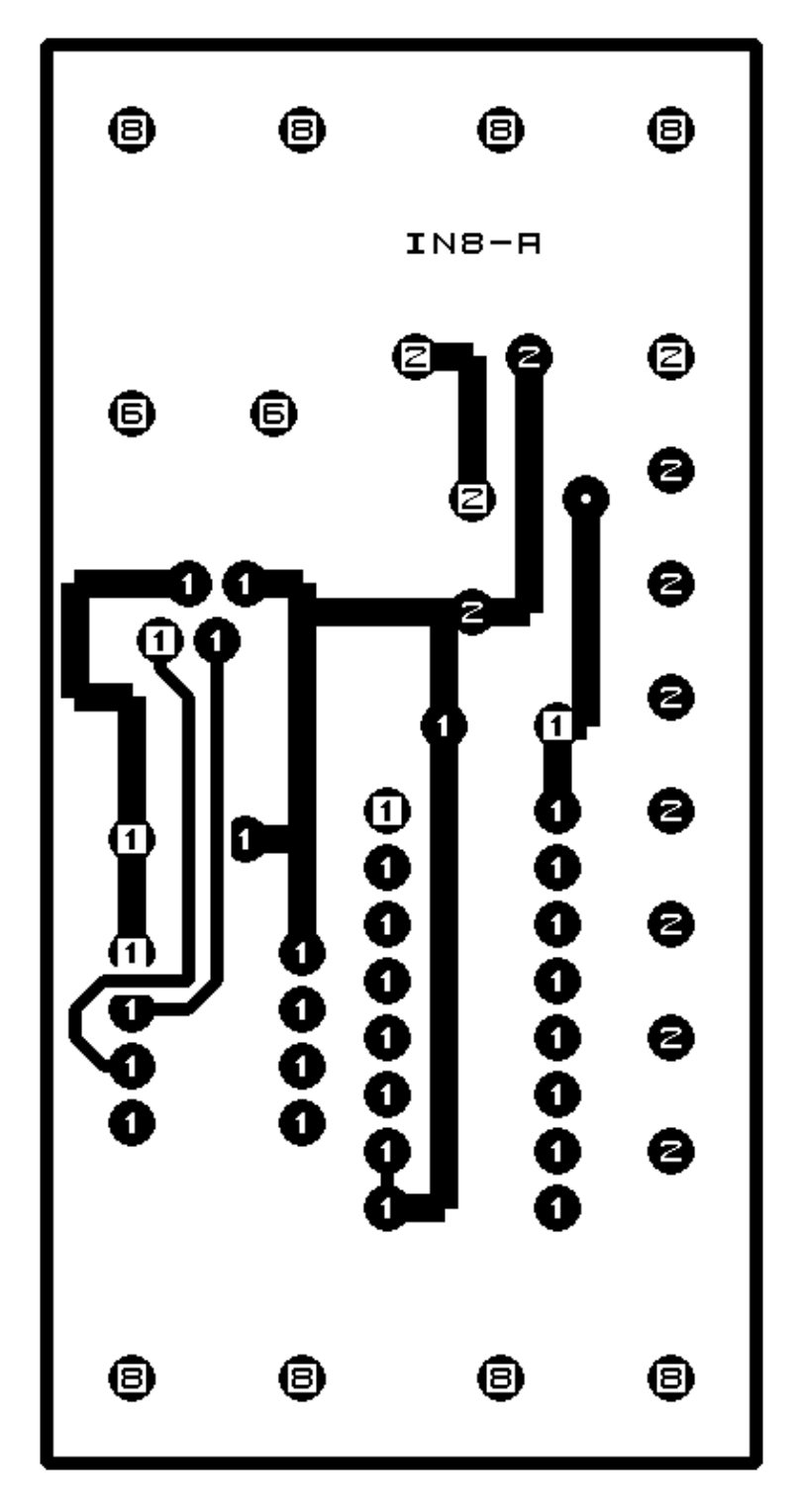

## **D. Appendix D: Front (Component Side) Layer**

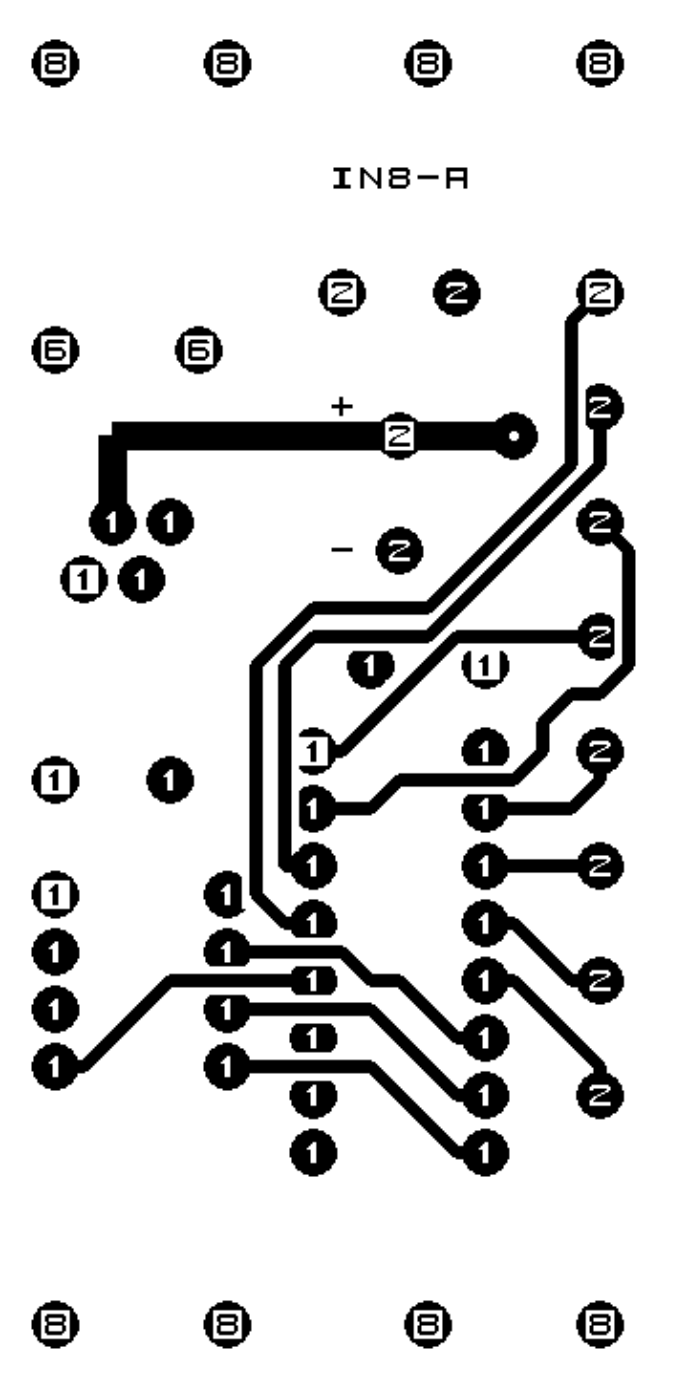